# COIN-OR/GAMS links - Hooking your solver to GAMS

Michael Bussieck Steven Dirkse Stefan Vigerske Jan-Hendrik Jagla

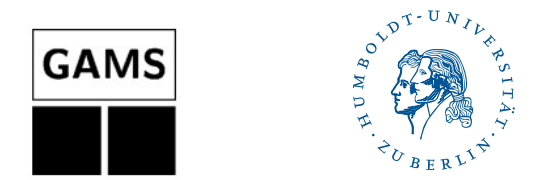

22nd European Conference on Operational Research Prague, July 10, 2007

## **Overview**

#### [The COIN-OR / GAMSlinks project](#page-2-0)

[Introduction](#page-2-0)

[Download and Installation](#page-4-0)

[Write your own GAMS interface](#page-5-0)

[Linear Programming](#page-6-0)

[Nonlinear Programming](#page-9-0)

[Quality assurance and Benchmarking](#page-12-0)

[Testing a GAMS solver](#page-12-0)

[Benchmarking with GAMS](#page-14-0)

[A few benchmarks](#page-17-0)

#### [Future](#page-23-0)

## Background

General Algebraic Modeling System  $=$  modeling system  $+$  solver library

Goals of the GAMSlinks project:

- easy access to COIN-OR solvers via GAMS
	- $\Rightarrow$  broadening the audience of COIN-OR
	- $\Rightarrow$  broadening the audience of GAMS
- help developers to connect their solvers to GAMS
- provide access to GAMS benchmarking and quality assurance tools

<https://projects.coin-or.org/GAMSlinks>

<span id="page-2-0"></span>

## Timeline

2004 Michael Bussieck: GAMS links to GLPK and COIN-OR/CBC via COIN-OR/OSI (public via GAMS webpage)

2004 GAMS 21.4: GAMS ships GLPK and CBC (incl. CLP) within the GAMS distribution (free of charge)

2006 Steven Dirkse: GAMS link to COIN-OR/Ipopt (not public)

Jan. '07 start of COIN-OR/GAMSlinks project, Ipopt link becomes public

Feb. '07 GAMS 22.4: GAMS ships GLPK, CBC, and Ipopt

Apr. '07 GAMS link to COIN-OR/Bonmin

Jun. '07 GAMS 22.5: GAMS ships GLPK, CBC, Ipopt, and Bonmin

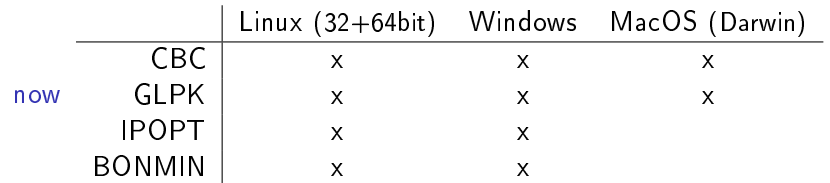

### Download and Installation

1. Get GAMSlinks code with all referenced COIN-OR projects from <http://www.coin-or.org/download/source/GAMSlinks> or checkout via Subversion from

<https://projects.coin-or.org/svn/GAMSlinks/trunk> 2. Get 3rd-party codes using get.XXX scripts:

GAMSIO, Blas, Lapack, Mumps or HSL, GLPK

3. Apply a few patches:

patch -p0 < osiglpk.patch

4. Let the Autotools and Compilers do their work: configure  $-C$  --with-gamssystem=... --with-glpk-incdir=... \ --with-glpk-lib=... --enable-glpk-libcheck=no

make

make install

- 5. Copy gmsXX\_.zip-files from bin subdirectory into GAMS distribution and call gamsinst.
- 6. Use them: MIP=GLPK, MIP=CBC, NLP=IPOPT, MINLP=BONMIN, ...

<span id="page-4-0"></span>

<span id="page-5-0"></span>

## GAMS I/O libraries

- download scripts (get.XXX) for precompiled GAMS I/O libraries at <GAMSlinks/ThirdParty/GAMSIO>
- supported architectures:
	- Linux on 32- and 64-bit x86-CPUs
	- Windows 32-bit  $x86$  with MS  $C++$  Compiler
	- MacOS Darwin
- two ways of accessing GAMS models:

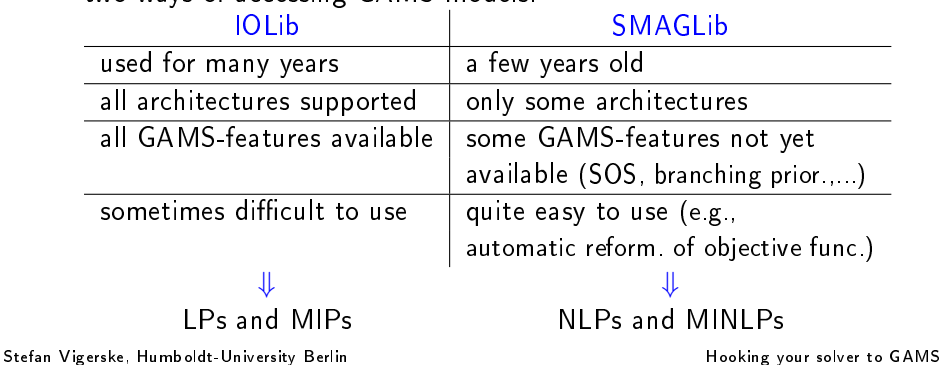

## The GamsModel class

- hide IOLib functions, allow easy access to a linear GAMS-model
- provides a COIN-OR/OSI compatible problem representation
- access to specialities: SOS type 1 and 2, branching priorities, user-defined scaling parameters
- access to GAMS options and option file reader
- writing of GAMS solution file given primal/dual values, basis status, status codes, ...
- finalize routine to process solution from OSI-solver
- GamsMessageHandler to redirect output into GAMS output channels (logfile, statusfile)
- documentation in doxygen format available

<span id="page-6-0"></span>

### GamsModel usage (1/2)

```
OsiClpSolverInterface solver;
double solver_infty=solver.getInfinity();
GamsModel gm(<controlfile-name>, -solver_infty, solver_infty);
```

```
GamsMessageHandler slvout(&gm);
solver.passInMessageHandler(&slvout);
```

```
gm.ReadOptionsDefinitions("cbc");
gm.ReadOptionsFile();
solver.setHintParam(OsiDoScale, gm.optGetBool("scaling"));
```

```
solver.setObjSense(gm.ObjSense());
 solver.setDblParam(OsiObjOffset, gm.ObjConstant());
 double* rowrng=CoinCopyOfArray(NULL, gm.nRows(), 0.);
 solver.loadProblem(gm.nCols(), gm.nRows(), gm.matStart(),
   gm.matRowIdx(), gm.matValue(), gm.ColLb(), gm.ColUb(),
   gm.ObjCoef(), gm.RowSense(), gm.RowRhs(), rowrng);
 for (j=0; j<gm.nCols(); ++j)if (gm.ColDisc()[j]) solver.setInteger(j);
Stefan Vigerske, Humboldt-University Berlin Hooking your solver to GAMS
```
### GamsModel usage (2/2)

```
CbcModel model(solver);
model.passInMessageHandler(&slvout);
```

```
gm.TimerStart();
model.initialSolve();
```

```
if ((0==gm.nDCols()) || !model.solver()->isProvenOptimal()) {
  gm.setIterUsed(model.solver()->getIterationCount());
  gm.setResUsed(gm.SecondsSinceStart());
  gm.setObjVal(gm.ObjSense()*model.solver()->getObjValue());
  GamsFinalizeOsi(&gm, &slvout, model.solver(), 0);
  return EXIT_SUCCESS;
}
CbcStrategyGams strategy(gm);
model.setStrategy(strategy);
model.branchAndBound();
GamsFinalizeOsi(&gm, &slvout, model.solver(), presolve_infeas);
```
## The SMAG library

SMAG library:

- interface to GAMS model via C functions
- get sparsity of gradients, Jacobian, and Hessian
- evaluation of functions, gradients, Jacobian, Hessian of Lagrangian
- reformulation of objective function constraint  $z =$  objfunc
- access to GAMS options (reslim, iterlim, ...)
- writing of GAMS solution file
- writing to GAMS status- and logfile

In COIN-OR/GAMSlinks for Ipopt and Bonmin interfaces:

- SMAG\_TNLP and SMAG\_TMINLP classes to represent (MI)NLP
- SmagJournal to redirect lpopt output into status- and logfile
- SmagMessageHandler to redirect Bonmin output

<span id="page-9-0"></span>

```
SMAG library usage (1/2)
```

```
smagHandle_t prob = smagInit(<controlfile-name>);
smagStdOutputStart(prob, SMAG_STATUS_OVERWRITE_IFDUMMY, buffer, buf_size);
```

```
smagReadModelStats(prob);
smagSetObjFlavor(prob, OBJ_FUNCTION);
smagSetSqueezeFreeRows(prob, 1); /* don't show me =n= rows */
smagReadModel(prob);
smagHessInit(prob);
```

```
SmartPtr< TNLP> smagnlp = new SMAG_NLP(prob);
SmartPtr<IpoptApplication> app = new IpoptApplication(false);
```

```
SmartPtr<Journal> jrnl=new SmagJournal(prob, "console", J_ITERSUMMARY);
jrnl->SetPrintLevel(J_DBG, J_NONE);
app->Jnlst()->AddJournal(jrnl);
```

```
if (prob->gms.useopt) app->Initialize(prob->gms.optFileName);
 else app->Initialize("");
 app->OptimizeTNLP(smagnlp);
Stefan Vigerske, Humboldt-University Berlin Hooking your solver to GAMS
```
## SMAG library usage (2/2)

- evaluation of objective and constraints: smagEvalObjFunc(prob, x, &obj\_value); smagEvalConFunc(prob, x, gradient); • evaluation of Jacobian: smagEvalConGrad(prob, x); k=0; for (Index row = 0; row  $\leq m$ ; ++row) for (smagConGradRec\_t\* cGrad = prob->conGrad[row]; cGrad;  $cGrad = cGrad->next, ++k)$  $value s[k] = cGrad - 3d$ cdj;  $jCol[k] = cGrad - \ni;$ 
	- $ikow[k] = row;$
- writing a solution file: smagReportSolBrief(prob, modelStatus, solverStatus); smagReportSolStats(prob, modelStatus, solverStatus, iterations, time, objValue, domviolations); smagReportSolFull (prob, modelStatus, solverStatus, iterations, time, objValue, domviolations, rowValues, rowDuals, rowBasisStatus, rowIndicator, colValues, colDuals, colBasisStatus, colIndicator); Stefan Vigerske, Humboldt-University Berlin Hooking your solver to GAMS

## Testing a solver with the GAMS Quality Assurance tools

- the GAMS distribution brings the GAMS Testlib Library
- developed for quality control and testing
- models designed to check solver correctness, special functions, ...
- E.g. lp03.gms: examine behaviour of LP solver on model with many free variables and when it restarts from an optimal basis
- quality.gms: driver for quality tests of all sorts

> gams quality.gms --solver=Ipopt --suite=QCP ... Congratulations! All 4 tests passed.

- 
- > gams quality.gms --solver=Ipopt --suite=LP ... There were errors: 6 out of 11 tests failed. See the file failures.gms to reproduce the failed runs

<span id="page-12-0"></span>

## Testing a solver with the GAMS Quality Assurance tools

- the GAMS distribution brings the GAMS Testlib Library
- developed for quality control and testing
- models designed to check solver correctness, special functions, ...
- E.g. lp03.gms: examine behaviour of LP solver on model with many free variables and when it restarts from an optimal basis
- quality.gms: driver for quality tests of all sorts
- Number of failed tests of GAMS / COIN-OR solvers on testsuites:

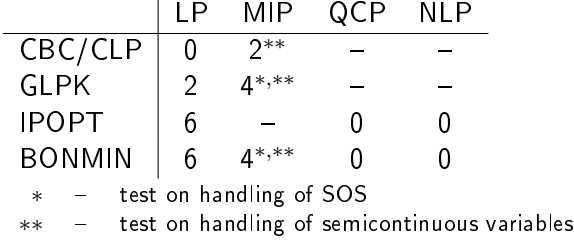

## The GAMS World (www.gamsworld.org)

A collection of many worlds:

- CONE World: Conic Optimization
- GLOBAL World: Global Optimization of NLPs
- MINLP World: Mixed Integer Nonlinear Programming
- MPEC World: Mathematical Programs with Equilibrium Constraints
- MPSGE World: Mathematical Programming System for General Equilibrium
- Translation: translate GAMS models into other languages
- <span id="page-14-0"></span>• Performance World: performance testing of solvers
	- PerformanceLib: Libraries of test problems, e.g., LINLib (LP,MIP,QCP)
	- Performance Tools: simplifying performance data collection, measurement, postprocessing, and visualization
	- PAVER: Server for Automated Performance Analysis & Visualization

[COIN-OR / GAMSlinks project](#page-2-0) [Write a GAMS interface](#page-5-0) **[Quality assurance and Benchmarking](#page-12-0)** [Future](#page-23-0)<br>000 00000000 00000000 00000000 000

## GAMS/Bench solver

- BENCH is a GAMS solver to facilitate benchmarking of GAMS optimization solvers
- calls user-specified GAMS solvers for particular modeltype
- $\bullet$  captures results in list file
- can call GAMS/EXAMINER solver to verify feasibility and optimality of returned solution

## Using Performance Tools and Bench solver

- 1. Create a list of models  $\Rightarrow$  LPs.list
- 2. Choose solvers by creating a BENCH option file  $\Rightarrow$  bench.opt solvers cplex cbc glpk paver 1
- 3. Create a batch file using crbatch.gms  $\Rightarrow$  LPs\_batch.gms: gams crbatch.gms --batfile=LPs\_batch --modelfile=LPs.list --type=LP --solver=bench --optfile=1 --iterlim=999999 --reslim=3600
- 4. Start benchmarks to create trace files  $\Rightarrow$  cplex.pvr, cbc.pvr, ... gams LPs\_batch.gms
- 5. Compare solvers, generate performance profiles using pprocess.gms: gams pprocess --trace1=cplex.pvr --trace2=cbc.pvr --trace3=glpk.pvr (or let the PAVER server do this job)
- $\Rightarrow$  performance profiles, comparision of solver outcomes, comparision of solver resource times

## LPs from LINLib

- LINLib: performance library from GAMSWorld with both theoretical and practical test models (LP, MIP, QCP, includes netlib and miplib)
- for our test: LPs with at least 200.000 nonzeros ⇒ 49 models
- Competitors: CPLEX 10.20, CLP (June 2007), GLPK 4.17
- timelimit: 1 hour

Results:

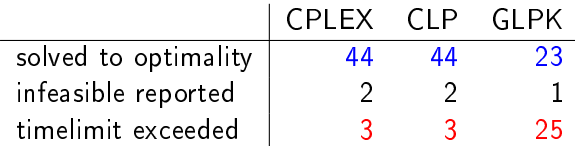

<span id="page-17-0"></span>

#### LPs from LINLib - Performance profile

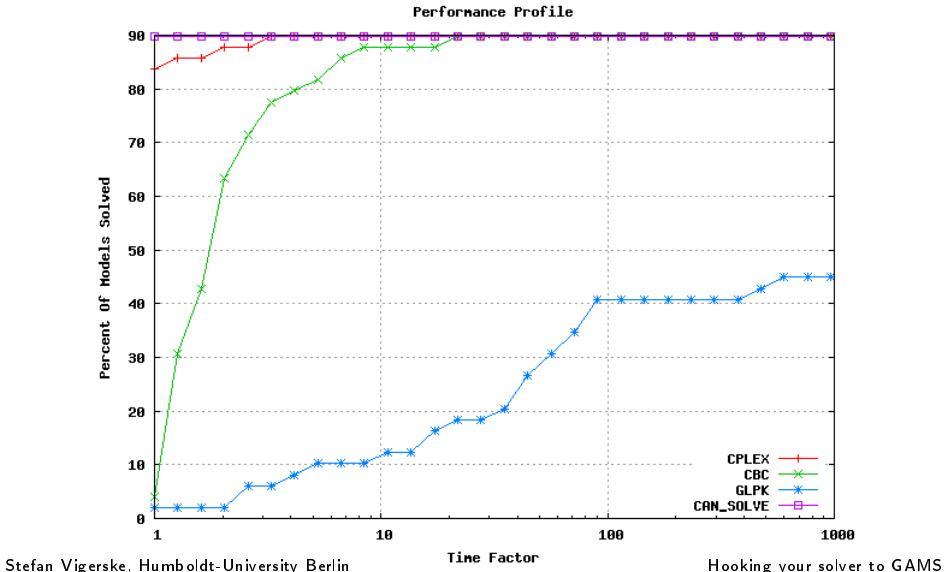

#### MIPs from LINLib

- all MIPs from LINLib  $\Rightarrow$  125 models
- Competitors: CPLEX 10.20, CBC (June 2007), GLPK 4.17
- timelimit: 1 hour

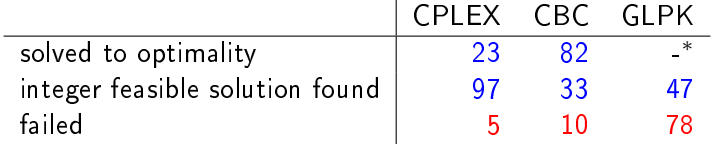

\* GLPK interface reports optimal points only as feasible currently

#### MIPs from LINLib - Performance profile

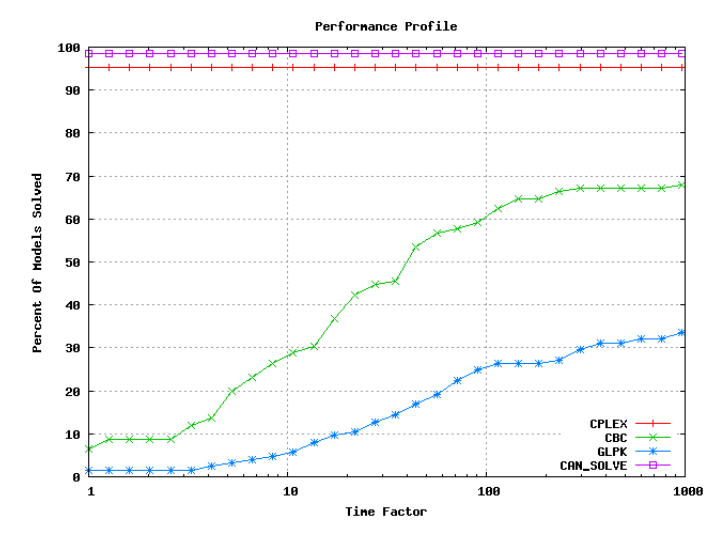

 $solved = found best solution among all solvers$ 

## NLPs from GlobalLib

- all NLPs from GlobalLib  $\Rightarrow$  379 models
- Competitors: CONOPT 3.14r, KNITRO 5.1, IPOPT 3.3
- timelimit: 1 hour

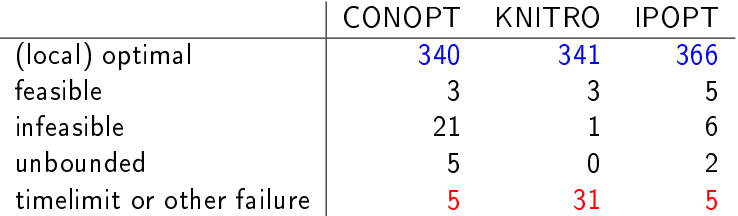

#### NLPs from GlobalLib - Performance profile

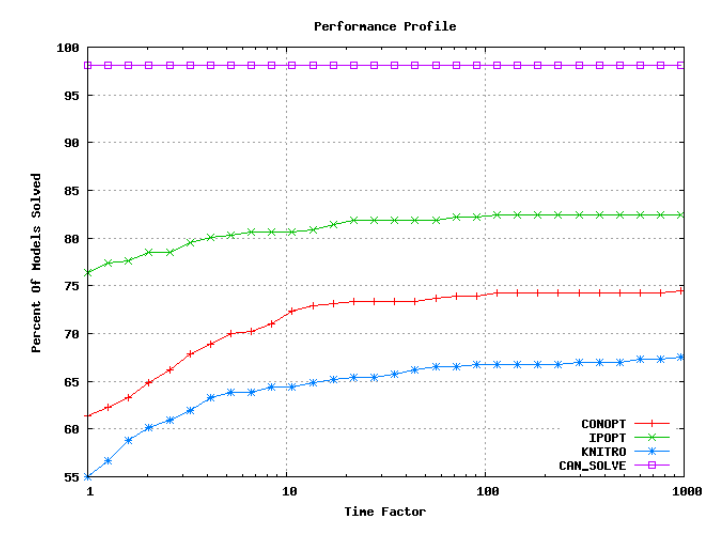

 $solved = found best solution among all solvers$ 

#### Further Developments

Improve existing links:

- CLP, GLPK: access to interior-point solver
- CLP: support quadratic objective function
- CBC: GAMS Branch-and-Cut-and-Heuristic Facility
- CBC: GAMS Semicontinuous and Semiinteger variables
- CBC: bring hidden CBC features forward
- Bonmin: GAMS NLP-solver as alternative subsolver

 $\bullet$  ...

Add more interfaces, e.g., to Symphony, OSiL, LaGO, ...

Support more architectures, e.g., Solaris, ...

<span id="page-23-0"></span>

# Thank you!

#### PS: Your contribution is welcome at

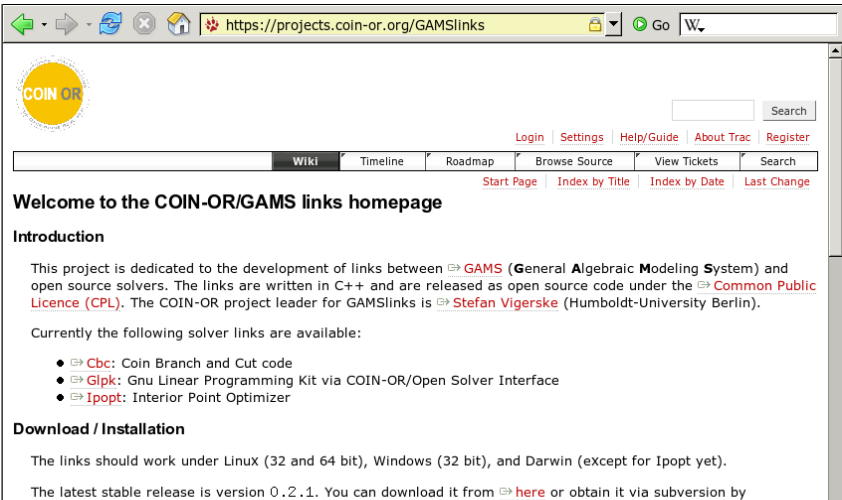

svn checkout https://projects.coin-or.org/svn/GAMSlinks/releases/0.2.1 GAMSlinks

#### Performance Profiles

E.D. Dolan and J.J. More, Mathematical Programming, 91, 2002:

• compare performance of solver  $s \in \mathcal{S}$  on problem  $p \in \mathcal{P}$  with best performance by any solver on problem p:

$$
\rho(p,s):=\frac{t_{p,s}}{\min_{s'\in\mathcal{S}}t_{p,s'}}
$$

- $t_{p,s}$  = time solver s spend on  $p, t_{p,s} = \infty$  if s did not solve p
- $P_s(\tau)$  = probability that performance ratio  $\rho(p,s)$  within factor of  $\tau$ of best possible ratio:

$$
P_s(\tau) := \frac{|\{p \in \mathcal{P} : \rho(p,s) \leq \tau\}|}{|\mathcal{P}|}
$$

- percentage of models that solver s will solve if for each model, s can have a maximum resource time of  $\tau$  times the minimum time
- s solved p: found feasible point or found best possible solution Stefan Vigerske, Humboldt-University Berlin Hooking your solver to GAMS